## **Fiche Calcul :**

Ceci est le descriptif de notre processus de calcul mis en place pour l'application. Nous avons du mettre en place une équation générale valable pour tous les produits. Elle prends en compte 3 paramètres :

- la production
- le transport
- la conservation

Nous avons effectué un calcul général pour une cargaison (transportable dans un conteneur) que nos divisons ensuite par la quantité désiré par l'utilisateur.

Pour le calcul du transport d'une cargaison, nous avons le calcul suivant : **émission du moyen de transport au Km (Kg CO2 eq /Km) x nombre Km à effectuer (Km)** Par exemple, un camion de marchandise produit environ 0,11 Kg de CO2 au Km quand à un train c'est 0,007 Kg de CO2 au Km.

Pour le calcul de la production d'une cargaison : **émission de la production d'un produit (Kg de CO2 eq) x poids de la cargaison (Kg)** On est aux alentours de plus ou moins 0,3 (Kg de CO2 pour un Kg)

Enfin, pour la conservation de la cargaison (généralement en chambre froide), on a estimé la consommation à environ 5000 Kwh par an d'une chambre froide, ce qui donne 13,7 Kwh par jour. Nous avons ensuite trouvé que l'émission moyenne de CO2 pour 1 Kwh est de 0,45 Kg de CO2. Le calcul est donc :

**émission de CO2 pour 1 Kwh (Kg CO2 eq) x consommation journalière (Kwh) x nombre de jours de conservation**

Maintenant que nous avons toutes ces informations, nous obtenons cette formule : **Emission totale = (émission du moyen de transport au Km x nombre Km à effectuer) + (émission de la production d'un produit x poids de la cargaison) (émission de CO2 pour 1 Kwh x consommation journalière x nombre de jours de conservation)**

Nous avons donc le calcul pour une cargaison entière, il faut donc maintenant diviser par le poids total – la quantité voulu + 1 pour obtenir notre résultat final de l'émission du produit sélectionné. On a donc :

**Emission du produit = ((émission du moyen de transport au Km x nombre Km à effectuer) + (émission de la production d'un produit x poids de la cargaison) (émission de CO2 pour 1 Kwh x consommation journalière x nombre de jours de conservation)) / (poids total – quantité voulu + 1)**

 Code : Ce code a été effectué sur l'application MIT App Inventor qui permet de créer du code simple facile à lire et accéssible à tous en se basant sur Scratch.

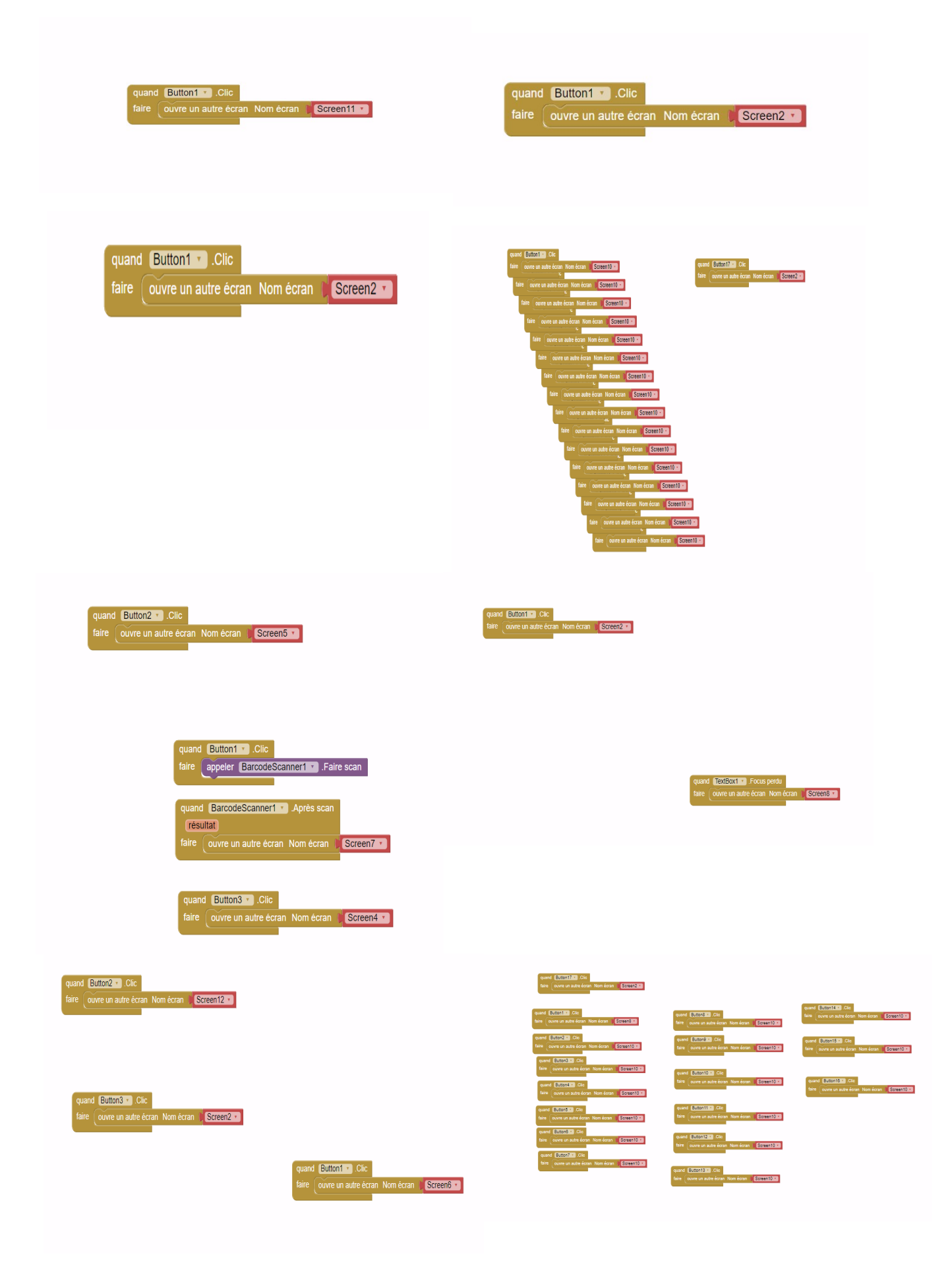

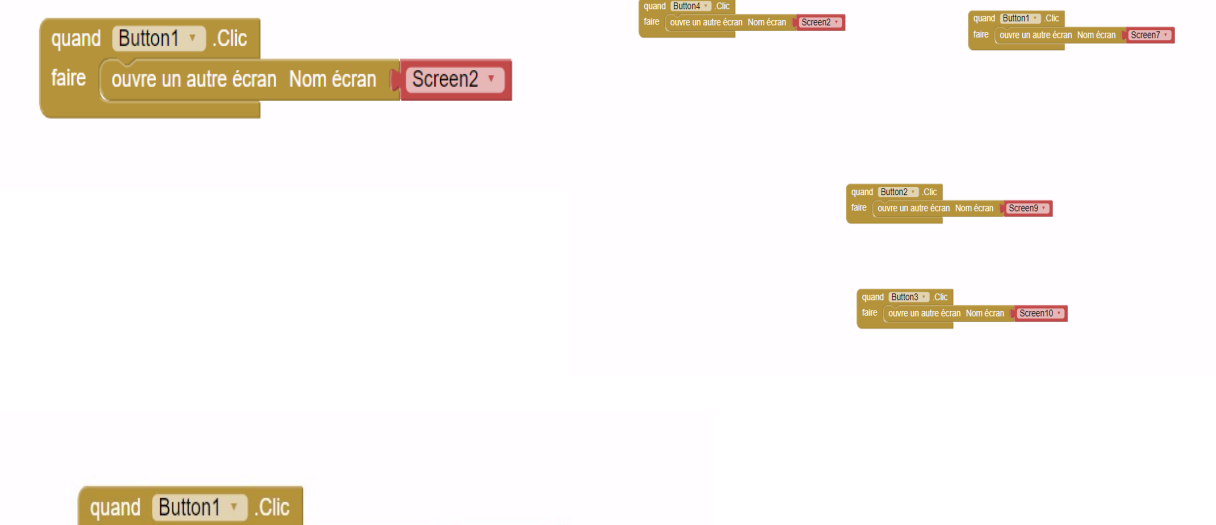

faire ouvre un autre écran Nom écran (Screen2 v) أكتبت